## Cálculo del valor de las variables en Soluciones Básicas

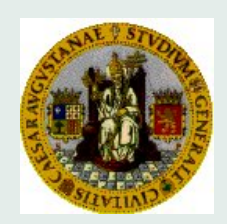

## Pedro Mateo David Lahoz

[mateo@unizar.es](mailto:mateo@posta.unizar.es) davidla@unizar.es

April 17, 2009

Cálculo del valor de las variables en soluciones básicas

 $\mathbf{X}_{B} = B^{-1}b$ ,  $\mathbf{X}_{N} = \mathbf{0}$ 

En los cuadros siguientes hay que introducir la información correspondiente al problema de programación lineal de cuyo recinto se evalúan las soluciones.

Determinando variable entrantes y salientes.

Todos los parámetros funcionan de forma análoga a los del script 1. El primero de los botones determina los costos marginales de la base prefijada y el segundo de ellos tras introducir el número de una variable candidata a entrar en la base calcula el test de cocientes si es posible.

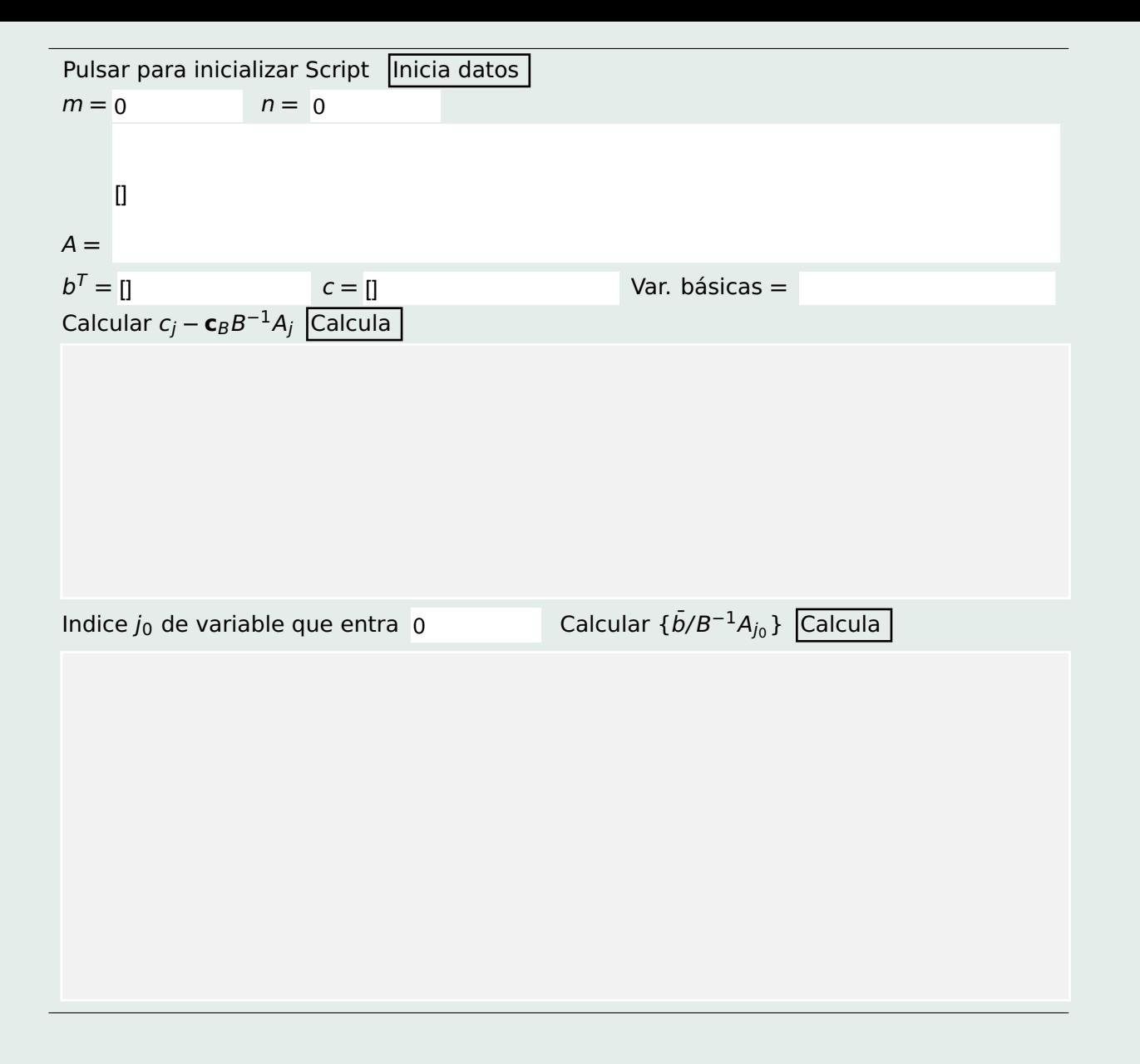